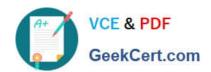

# C2010-509<sup>Q&As</sup>

IBM Tivoli Storage Manager V7.1 Fundamentals

# Pass IBM C2010-509 Exam with 100% Guarantee

Free Download Real Questions & Answers PDF and VCE file from:

https://www.geekcert.com/C2010-509.html

100% Passing Guarantee 100% Money Back Assurance

Following Questions and Answers are all new published by IBM Official Exam Center

- Instant Download After Purchase
- 100% Money Back Guarantee
- 365 Days Free Update
- 800,000+ Satisfied Customers

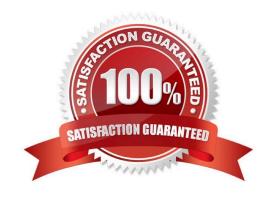

# VCE & PDF GeekCert.com

### https://www.geekcert.com/C2010-509.html

### 2021 Latest geekcert C2010-509 PDF and VCE dumps Download

### **QUESTION 1**

What is meant by the server option Dedup Requires Backup?

- A. The client must back up deduplicated data.
- B. Only copy storage pools can be enabled for deduplication.
- C. The database must be backed up prior to deduplication taking place.
- D. The duplicated data will be freed after a successful storage pool backup is run.

Correct Answer: D

The DEDUPREQUIRESBACKUP option specifies whether volumes in primary sequential- access storage pools that are set up for deduplication can be reclaimed and whether duplicate data can be discarded before the storage pools are backed up.

### **QUESTION 2**

If a file is deleted from the customer\\'s server, what determines how long the IBM Tivoli Storage Manager server retains the backup?

- A. The Retain Only setting in backup copy group
- B. The Retain Extra setting in backup copy group
- C. The Version Extra setting in backup copy group
- D. The Versions Deleted setting in backup copy group

Correct Answer: A

You specify the number of days to keep backup versions with two parameters:

Retain Extra Versions (how many days to keep inactive backup versions; the days are counted from the day that the version became inactive)

Retain Only Versions (how many days to keep the last backup version of a file that has been deleted)

#### **QUESTION 3**

What is the result when the migrate process moves data from a deduplicated pool to a non-deduplicated pool?

- A. The migration process fails.
- B. The target pool is marked as deduplicated.

# VCE & PDF GeekCert.com

## https://www.geekcert.com/C2010-509.html

2021 Latest geekcert C2010-509 PDF and VCE dumps Download

- C. The data is reconstituted on the target pool.
- D. The data in both storage pools is reconstituted.

Correct Answer: B

\* Data deduplication in Tivoli Storage Manager is a two-phase process. In the first phase, the server identifies the duplicate data in the storage pool. As volumes in the storage pool are filled, data becomes eligible for duplicate identification. A volume does not have to be full before duplicate identification starts. In the second phase, duplicate data is removed by any of the following processes:

Reclaiming volumes in the primary-storage pool, copy-storage pool, or active-data pool Backing up a primary-storage pool to a copy-storage pool that is also set up for deduplication Copying active data in the primary-storage pool to an active-data pool that is also set up for deduplication Migrating data from the primary-storage pool to another primary-storage pool that is also set up for deduplication Moving data from the primary-storage pool to a different primary-storage pool that is also set up for deduplication, moving data within the same copy-storage pool, or moving data within the same active-data pool

#### **QUESTION 4**

There is a requirement to provide hot backups for a physical machine running Microsoft Exchange Server 2010. What is a prerequisite?

- A. Update the VSSPOLICY in the dsm.opt file to specify a management class.
- B. Install IBM Tivoli Storage Manager for Mail on the same system as the Exchange server.
- C. Update power shell cmdlets to include the IP address of the IBM Tivoli Storage Manager server.
- D. Stop the Exchange host controller service, start the incremental backup, and start the Exchange server.

Correct Answer: B

As a practice, the following are definitions and allowable actions concerning the copy of the program used for backup purposes.

Hot: A copy of the program may reside for backup purposes on a machine, is started, and is doing work. The customer must acquire a license or entitlements for this copy and there will generally be an additional charge.

Cold: A copy of the program may reside, for backup purposes, on a machine as long as the program is not started. There is no additional charge for this copy. Warm: A copy of the program may reside for backup purposes on a machine and

is started, but is idling, and is not doing any work of any kind. There is no additional charge for this copy.

Reference: Storage Manager for Mail, Data Protection for Microsoft Exchange Server, Installation and User\\'s Guide

### **QUESTION 5**

Disk drives are used for which two types of storage pools?

A. disk storage pool

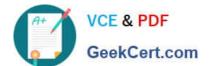

# https://www.geekcert.com/C2010-509.html

2021 Latest geekcert C2010-509 PDF and VCE dumps Download

B. variable access storage pool

C. remote access storage pool when configured as a NAS device class

D. remote access storage pool when configured as a SAN device class

E. sequential access storage pool when configured as a FILE device class

Correct Answer: AD

A: Device Class: Disk Storage volumes that reside on the internal disk drive

Tivoli Storage Manager devices can be physical, such as disk drives and tape drives, or logical, such as files on disk or storage on another server.

D: A NAS is a file server.

Not E: Files on Disk as Sequential Volumes (FILE)

This device type allows you to create sequential volumes by creating files on disk storage. To the server, these files have the characteristics of a tape volume.

C2010-509 PDF Dumps

C2010-509 Practice Test

C2010-509 Braindumps

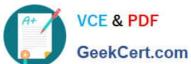

To Read the Whole Q&As, please purchase the Complete Version from Our website.

# Try our product!

100% Guaranteed Success

100% Money Back Guarantee

365 Days Free Update

**Instant Download After Purchase** 

24x7 Customer Support

Average 99.9% Success Rate

More than 800,000 Satisfied Customers Worldwide

Multi-Platform capabilities - Windows, Mac, Android, iPhone, iPod, iPad, Kindle

We provide exam PDF and VCE of Cisco, Microsoft, IBM, CompTIA, Oracle and other IT Certifications. You can view Vendor list of All Certification Exams offered:

https://www.geekcert.com/allproducts

# **Need Help**

Please provide as much detail as possible so we can best assist you. To update a previously submitted ticket:

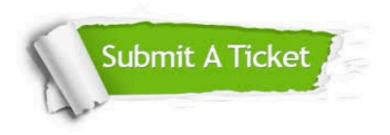

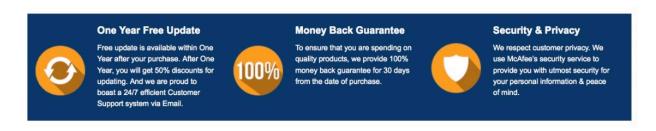

Any charges made through this site will appear as Global Simulators Limited.

All trademarks are the property of their respective owners.

Copyright © geekcert, All Rights Reserved.